## ■Pep Upにログインいただき、ホーム画面上の「医療費」を選択します。

**ホーム画面(PC) ホーム画面 (スマートフォンブラウザ) ホーム画面(アプリ)**!!! povo 5G  $© 64% 42$ Deplip. 17:11  $\triangle$  $\checkmark$ **Depup** 头鼻-実際年齢 28歳 医療費 お薬手帳 健康年齢 ワクチン 健保からのお知らせ ● さんとしてログイン中  $\boldsymbol{\Omega}$ 27.3歳 银度年龄 目指せ! 228 pt  $b$ ntil $\mathcal{L}$ 全間正解で pep ポイントがもらえる  $\blacksquare$ 尔  $\blacksquare$  $\mathbf{\hat{u}}$ 43 合 1日8000歩 健康?クイズ 医療費のお知らせ あなたの現在の健康状態 体重測定 医癌費 ホーム クティ 健康記事 日々の記録 Pepポイント 金らカテゴリー チャレンジ ◎正常です ジェネリック通知 ウォーキッグラリー World **DEME GALLE OME**  $\mathbf{v}$ e ℯ ö  $\blacklozenge$ ● ホーム **O BE O** HE ORE 2022年04月から2022年06月診療分までに 健康状態 各種申請 よくある 設定 ログアウト ♥ わたしの健康状態 ウォーキングラリー関催のお知 体重測定チャレンジ開催中! 健康クイズ開催中 ジェネリックへの切り替えによる差額が発 らせ ■ 医療費 健保からのお知らせ 生する医薬品はありませんでした ご安内 HDP健康保険組合では、健康づ 体重測定チャレンジ開催中4ヶ月で75 健康クイズ関催中健康クイズ理細◆対 外 アクティビティ THE ROOM OF THE くりに取り組んでいただくことを目的 日以上体重を記録するとポイントがも 象者 Pep Up登録している HDP健康保 全相正解でpop ポイントがもらえる に、ウォーキングラリーを開催いたし らえるチャレンジ!参加URLはごちら 除組合 加入者 ◆実施期間 图 健康記事 **CANADA** 健康?クイズ 体重測定 6 日々の記録 チャレンジ DESCRIPTION OF  $\mathcal{U} \subset \mathcal{N}$ 暗 Pepポイント あなたの医療費推移 Q もっと見る OHN PHO OHN ■ 申請書ダウンロード ウォーキングラリー 健康クイズ開催中 体重測定チャレンジ ■ 久種田語 おすすめの健康記事 開催のお知らせ 開催中! IЕ **◎ 設定** ご客内 HDP健康保険 体重測定チャレンジ開 健康クイズ開催中健康 血圧が気になる人の塩分摂取目標値は6g以下 減塩醤油の「減塩貢献度」はどれくらい? 組合では、健康づくり 催中 4ヶ月で75日以上 クイズ詳細◆対象者 に取り組んでいただく 体重を記録するとポイ Pep Up登録している 日本医療データセンター ことを目的に、ウォー ントがもらえるチャレ HDP健康保険組合加 エネルギー控えめのの和定食でメタボ予防。しょうがを効かせておいしさ倍増 Qもっと見る 日本医療データセンター 高血圧は"食べて"予防&改善! 知っておくべき野菜と魚の栄養パワー おすすめの健康記事 日本医療データセンター 血圧が気になる人の塩分摂取目標値は6g以下 減 塩醤油の「減塩貢献度」はどれくらい? アルコールから体を守る「水の飲み方テクニック」 日本医療データセンター 日本医療データセンター エネルギー控えめのの和定食でメタボ予防。し 「ビールはダメ、焼酎はOK」はウソ!? 通風と尿酸、そしてアルコールの密な関係 ようがを効かせておいしさ倍増 日本医療データセンター 日本医療データセンター 22/04 22/05 22/06 22/03 22/07 22/08 診療月 高血圧は"食べて"予防&改善! 知っておくべき R. うす味じゃない減塩!~女子栄養大学式 塩分2gの和食献立~ ■ 自己負担分 ■ 健保・国・自治体負担分 野菜と魚の栄養パワー 日本医療データセンタ 日本医療データセンター 山  $\triangleright$ w  $000$ **v** 合  $|$ dd û Α Qもっと見る メディカ 日々の記録 参加する ホーム その他 左路界 審制

## **医療費通知閲覧フロー②**

## ■「医療費」ページの下部「医療費のお知らせ」から、閲覧したい対象月の 医療費を選択します。

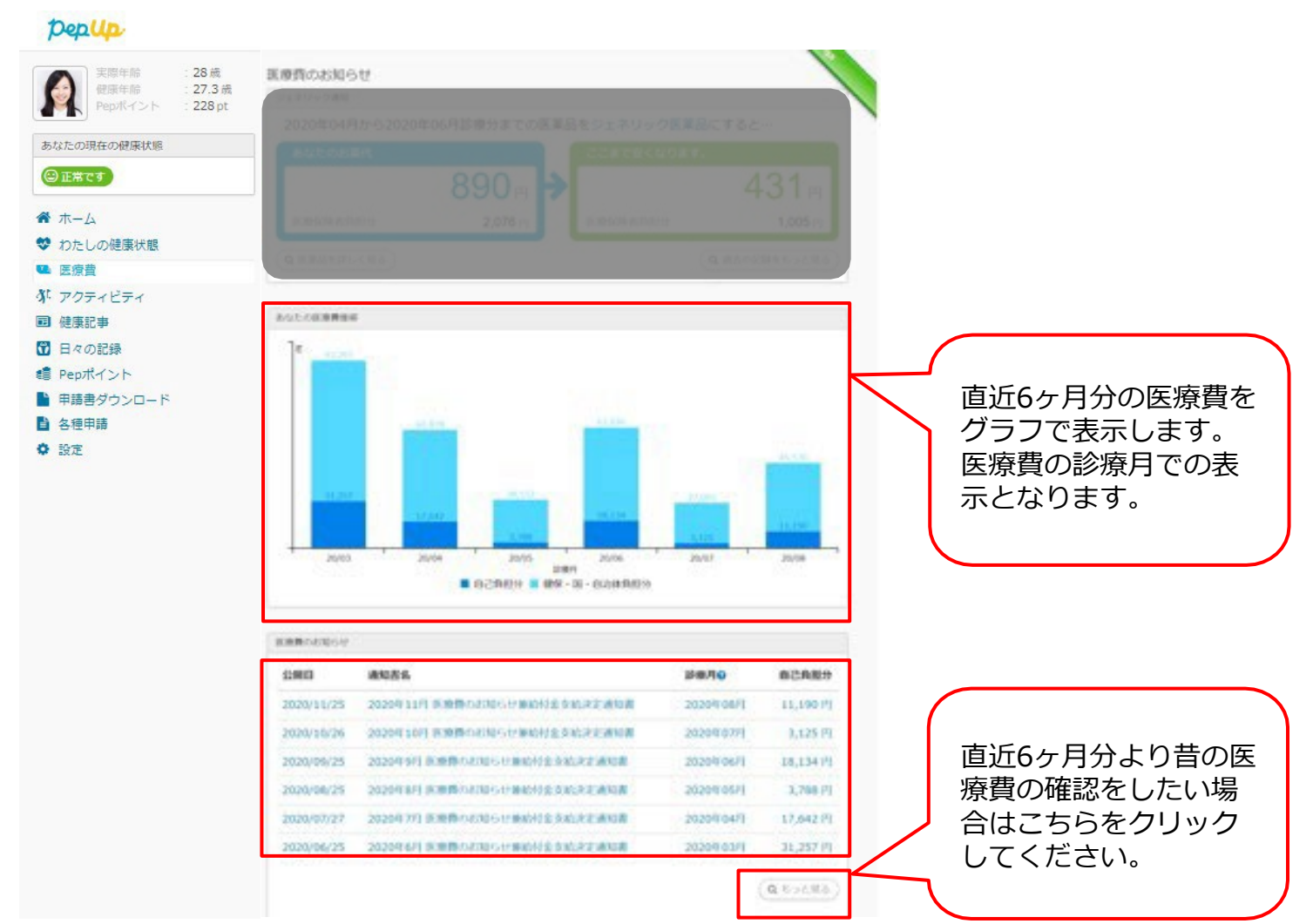

Copyright © JMDC Inc. All Right Reserved.